## **Release Notes for 7.0.9936**

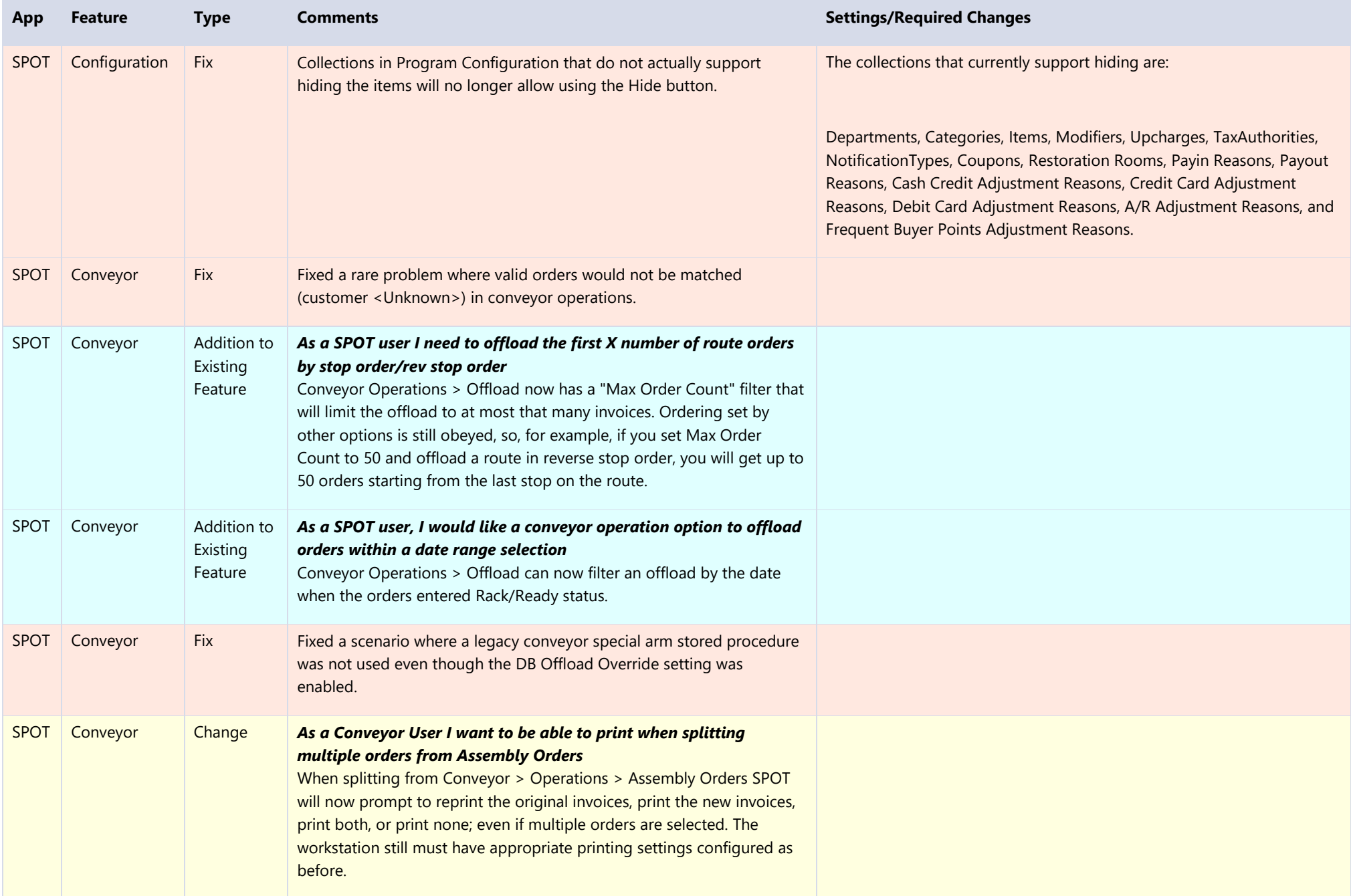

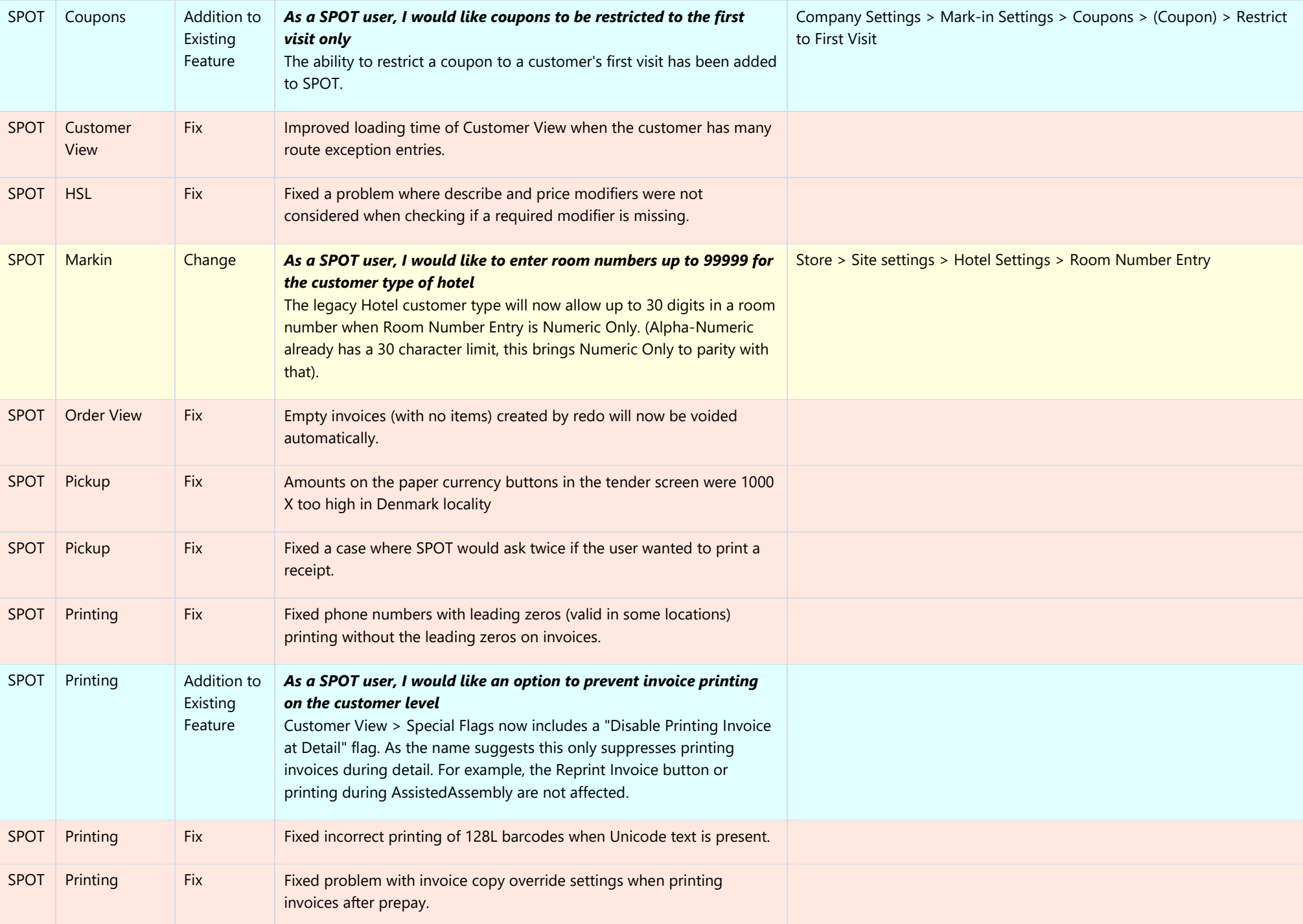

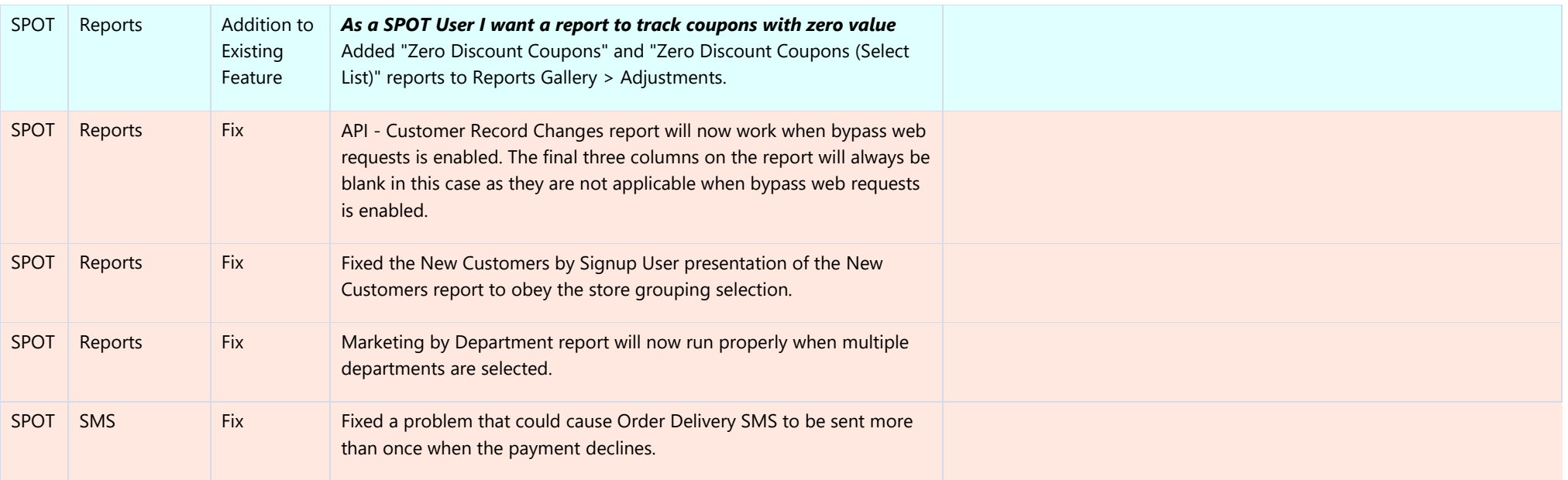